# Fair Universe Higgs Challenge Scoring and Examples

1

### **Sascha Diefenbacher**

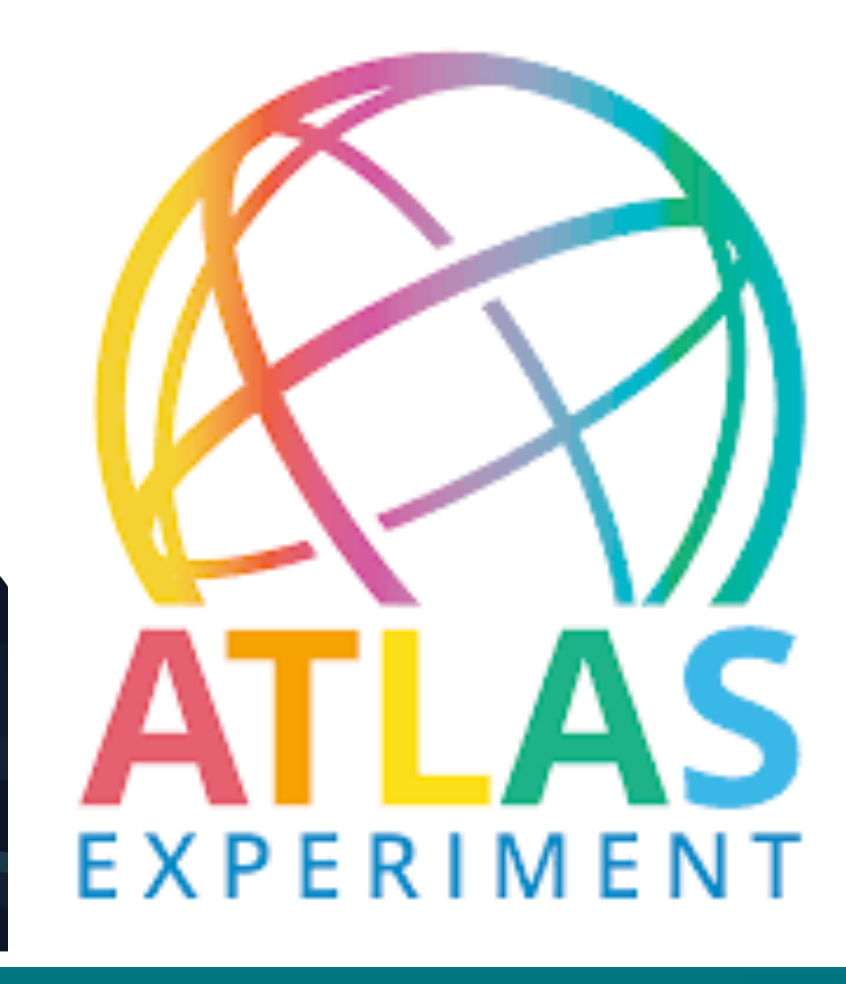

### *AI and the Uncertainty Challenge in Fundamental Physics 2023*

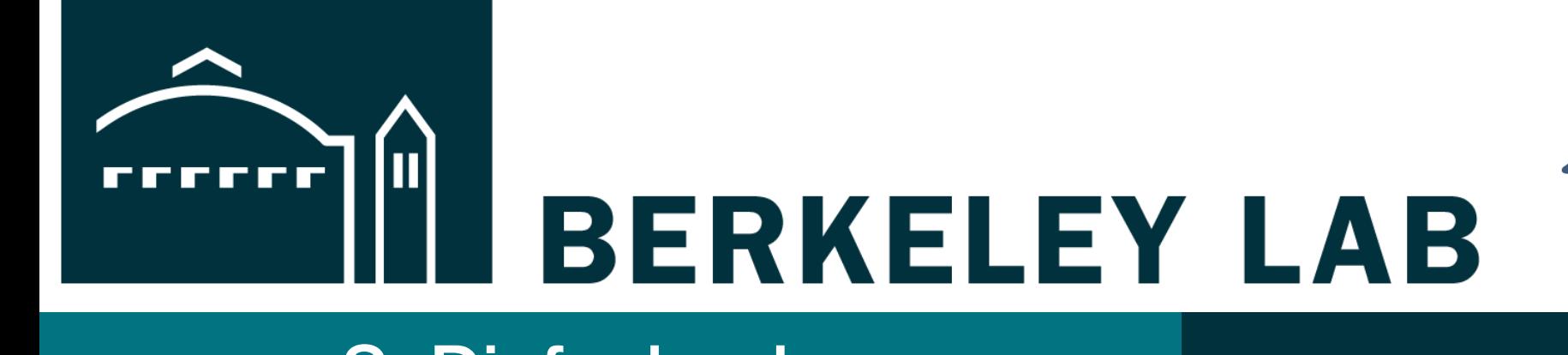

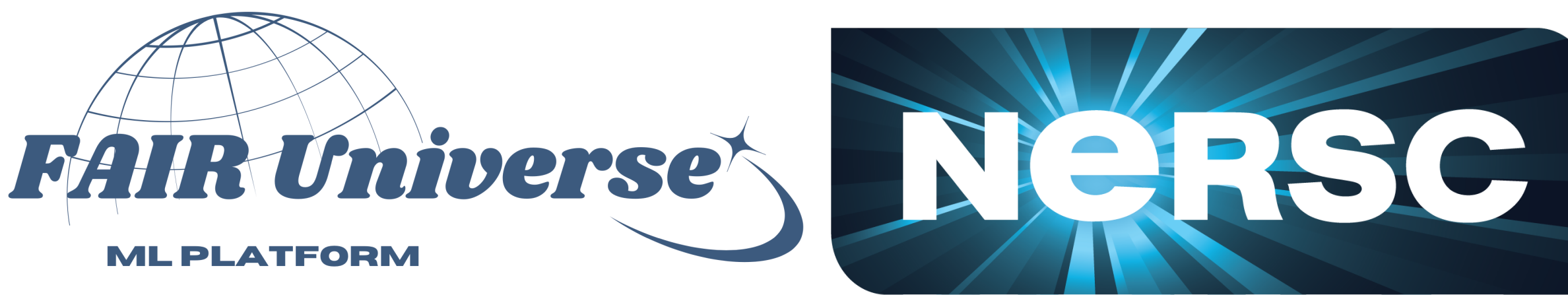

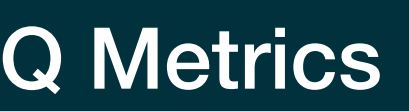

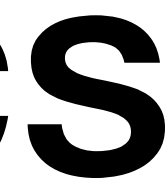

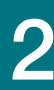

- Alternative Idea: Quantile score:
	- Method should return interval [ $μ$ <sub>16</sub>,  $μ$ <sub>84</sub>]
	- Corresponds to central 68% quantile of likelihood function
	- Also corresponds to interval defined by 1 standard deviation (under Gaussian uncertainty assumption)
	- Interval can also be defined with Bayesian methods that output a posterior

### Uncertainty Quantification Metrics • For N test sets and predicted  $[\mu_{16}, \mu_{84}]_i, i \in [0,N]$ • Calculate fraction of times interval contains  $\mu_{\text{true}}$  to get coverage c:

- - $c =$ 1 *N N* ∑ *i*=0 1 if( $\mu_{true,i} \in [\mu_{84} - \mu_{16}]_i$ )
	- Calculate average interval width w:  $w =$ 1 *N N* ∑ *i*=0  $\mu_{84,i} - \mu_{16,i}$
	- Combine both values for score s:  $s = w f(c)$

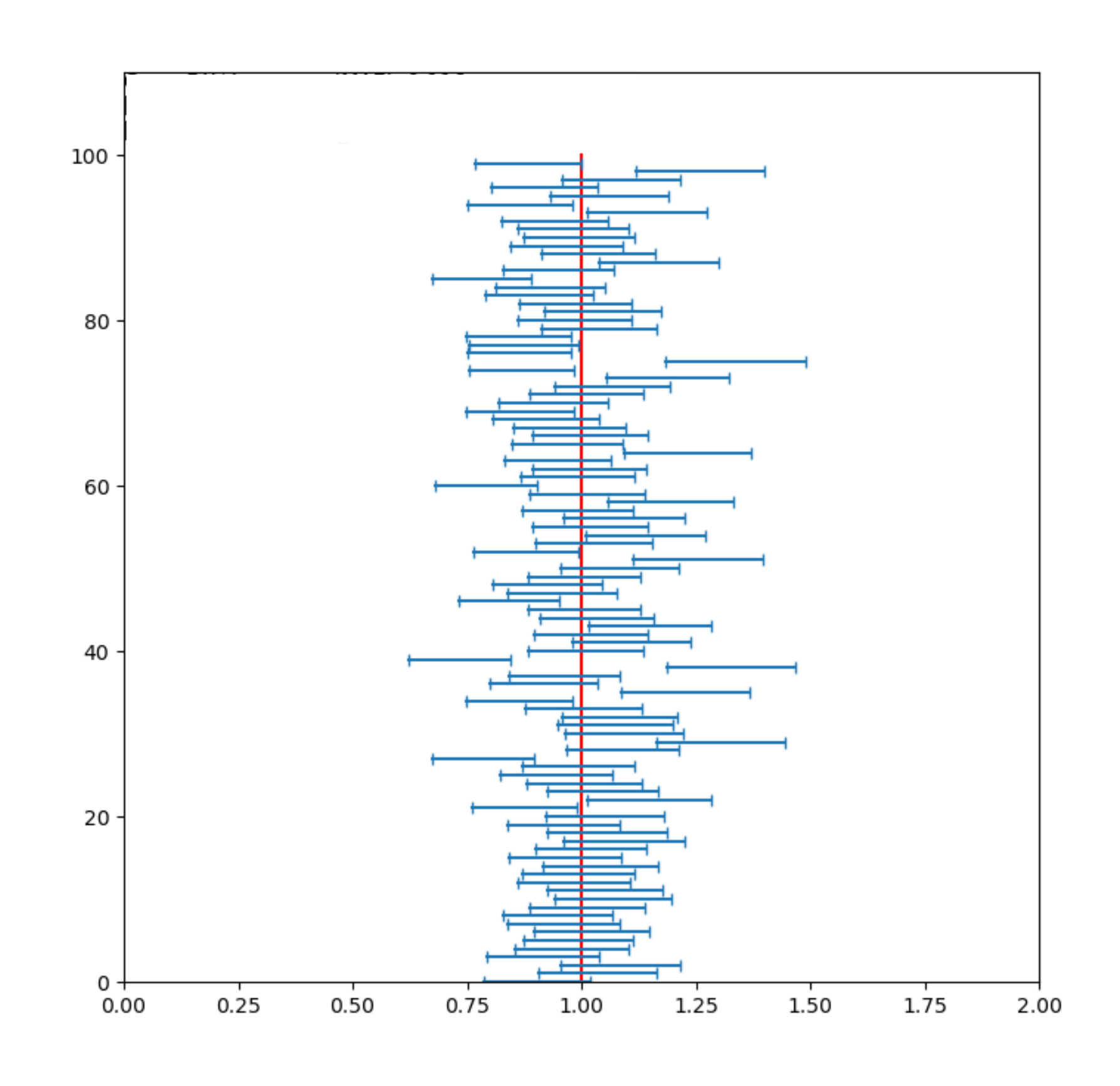

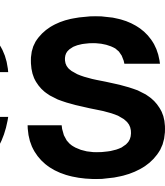

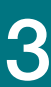

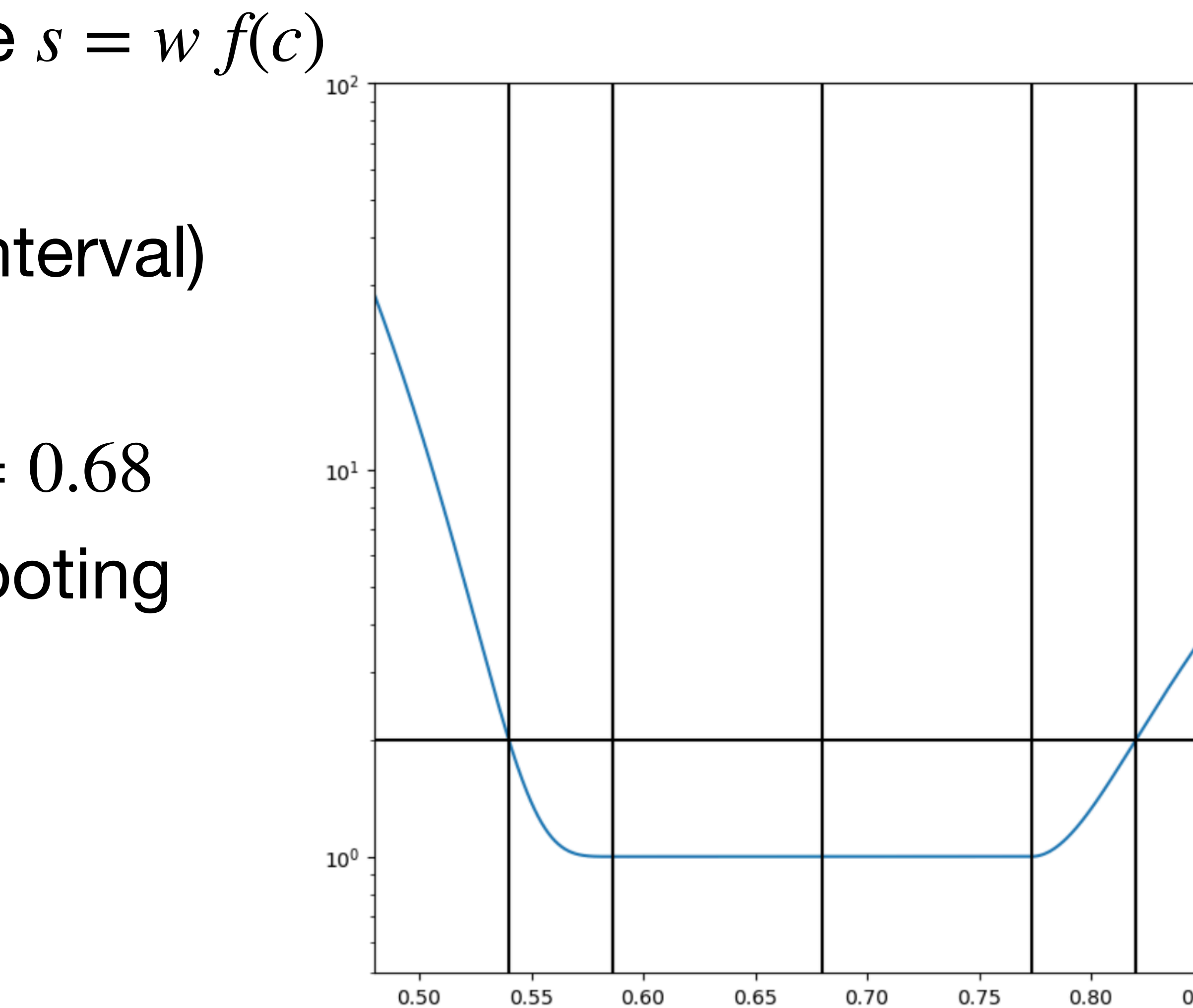

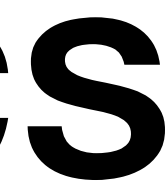

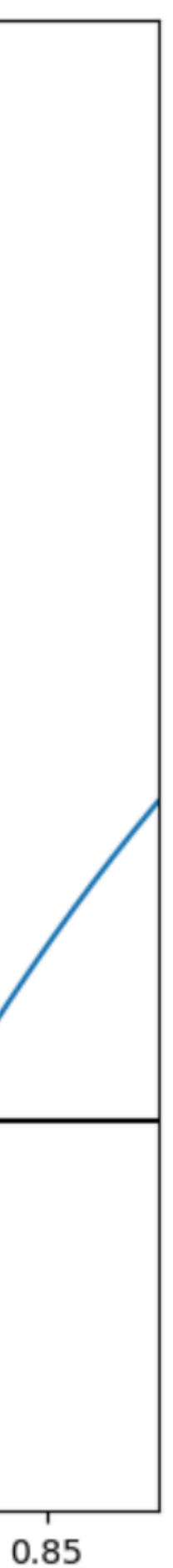

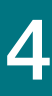

- Combine both values for score  $s = w f(c)$
- Scaling function f:
	- Ideal coverage: 0.68 (68% interval)
	- $f = 1$  around  $c = 0.68$
	- Power scaling outside of  $c = 0.68$
	- Stricter penalty for undershooting

- Uncertainty for the coverage assumes binomial error on coverage value distr.
- For perfect coverage: perfect score 95% of the time, good score 99% of the time

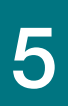

- Combine both values for score  $s = w f(c)$
- Scaling function f:

 $x \geq 0.68 - 2\sigma_{68}$  and  $x \leq 0.68 + 2\sigma_{68}$ : 1.

$$
x\,{<}\,0.68-2{\sigma_{68}}:\,1+{|}\frac{x{-}(0.68{-}2{\sigma_{68}})}{\sigma_{68}}{|}^4
$$

$$
x\,{>}\,0.68+2{\sigma_{68}}:\,1+{|{x-(0.68+2{\sigma_{68}})\over {\sigma_{68}}}}|^3
$$

with 
$$
\sigma_{68} = \frac{\sqrt{(1-0.68)0.68N)}}{N}
$$

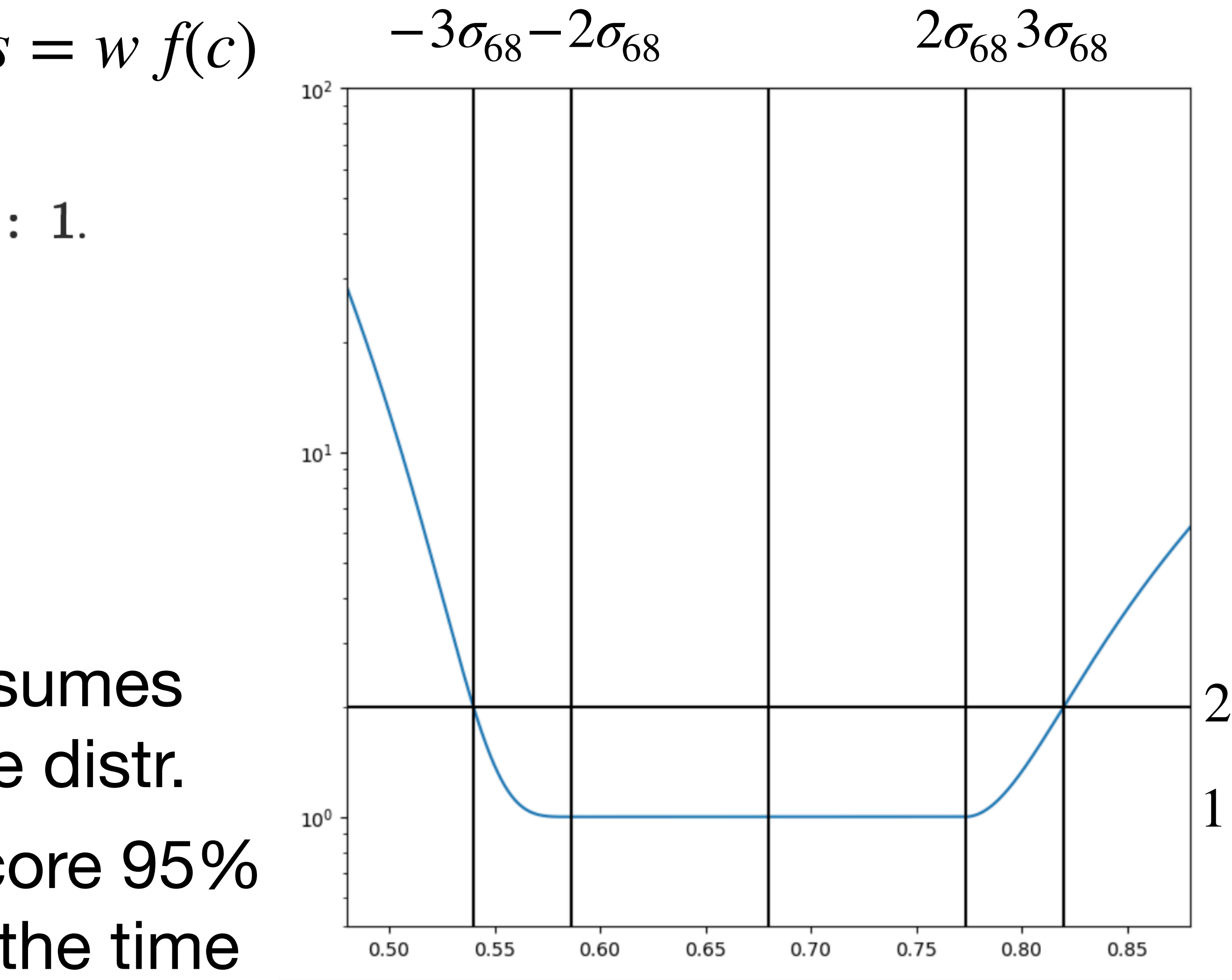

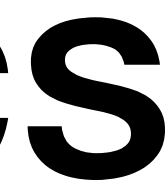

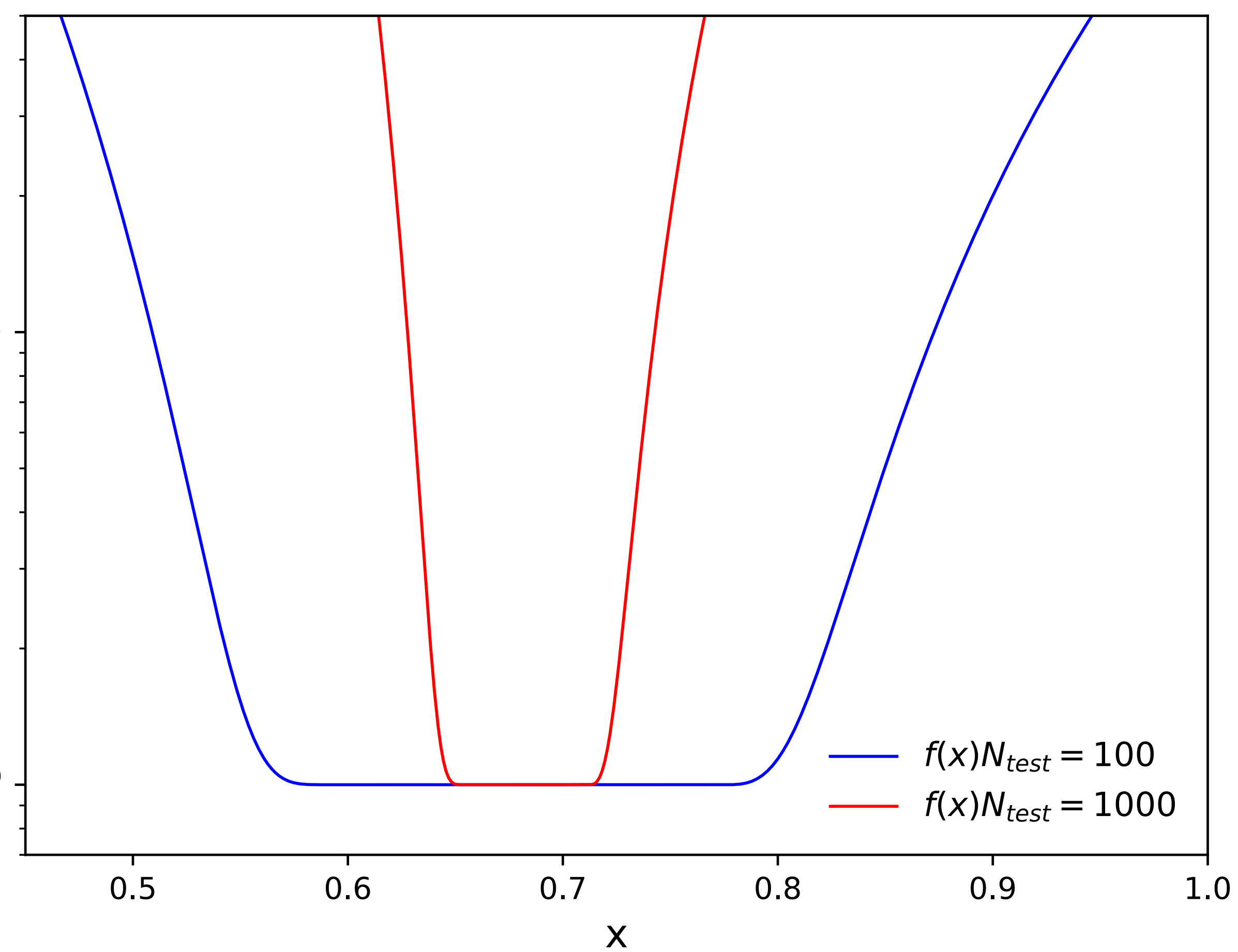

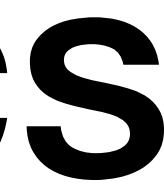

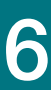

## Uncertainty Quantification Metrics

• Larger N\_test: smaller 'good' range

 $10^1$ 

 $f(x)$ 

 $10<sup>0</sup>$ 

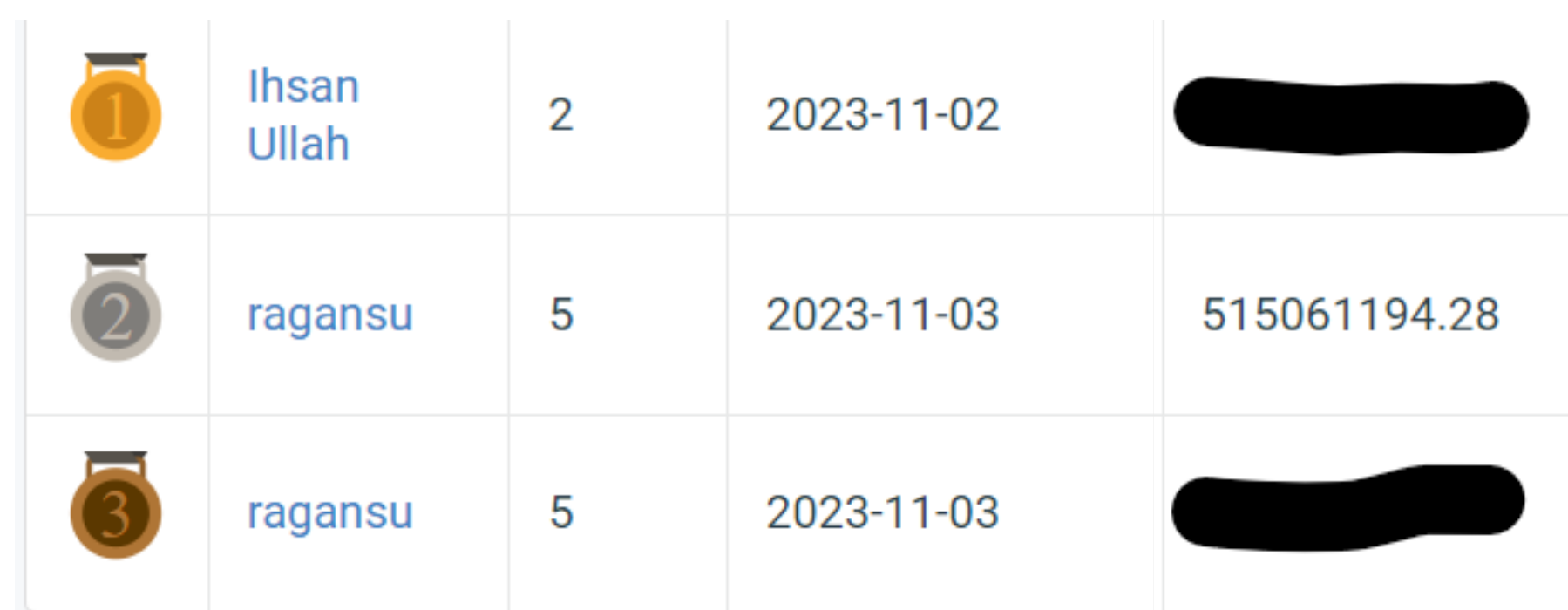

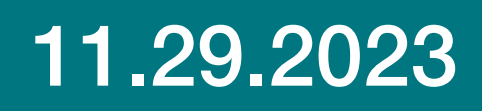

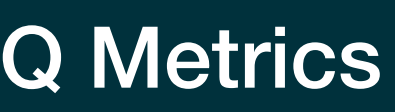

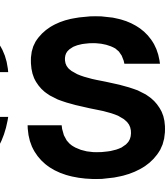

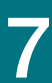

- 3 remaining problems with  $s = w f(c)$ :
	- 1. Scores can become very large
	- 2. Lower scores winning is unintuitive  $\rightarrow s = -\ln[w f(c)]$
	- 3. Methods that return  $\mu_{16} = \mu_{84}$  always win, since  $w = 0$   $\rightarrow s = \inf$ 
		- $\Rightarrow$ *s* = ln[(*w* + *e*) *f*(*c*)]
		- choose  $\epsilon$  significantly smaller than minimal width  $\epsilon = 10^{-3}$  in the challenge

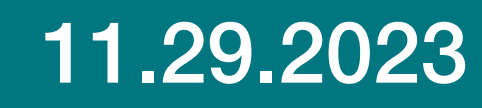

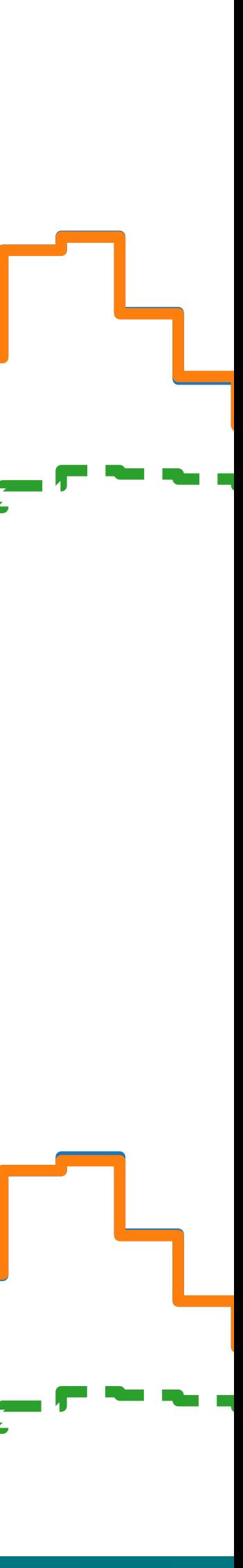

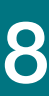

# Example: Sysaware Templates

- Train classifier on signal vs. background
- Define template histograms for signal and for background
- **F** Apply same network to test set
- Perform Bin-wise NLL calculation to determine *μ*

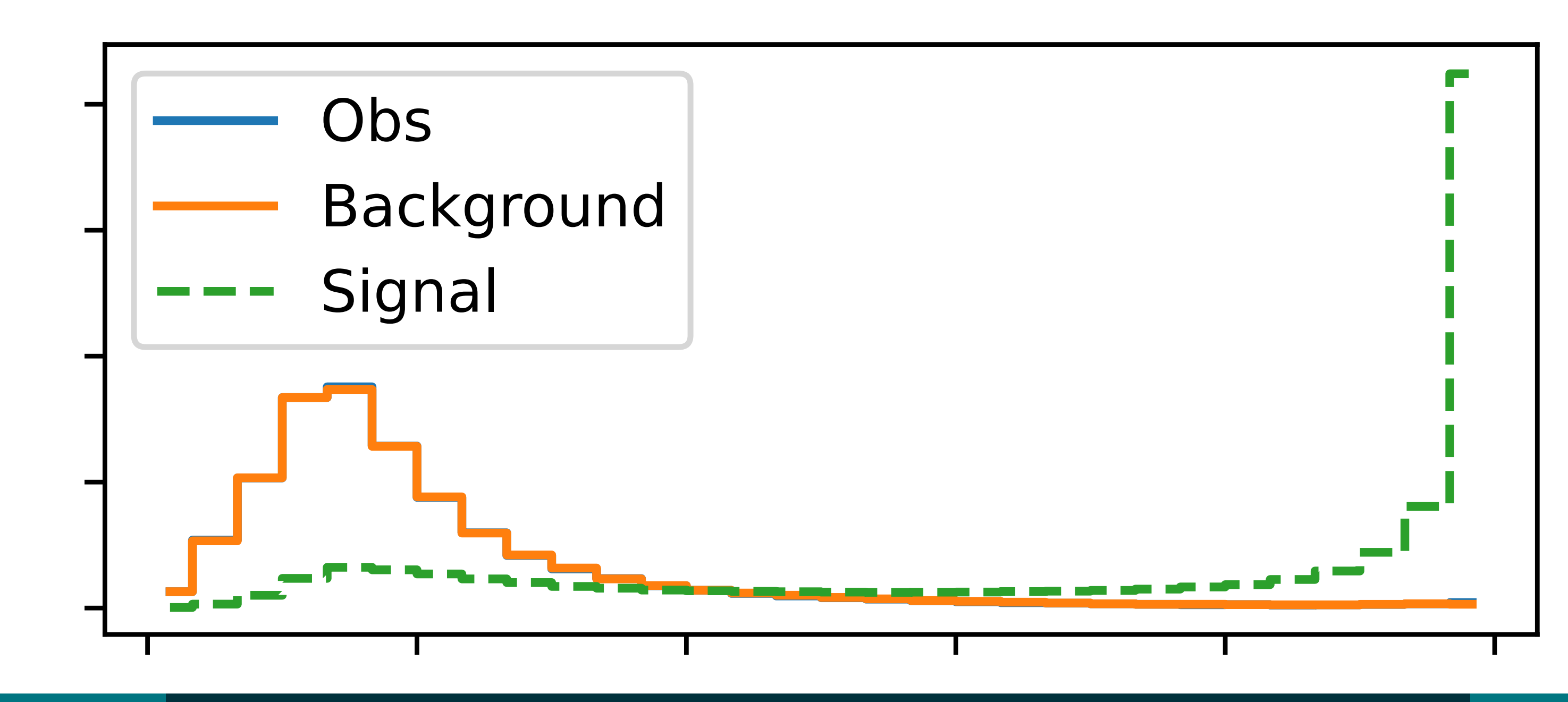

self.layers.append(torch.nn.Linear(prev\_width, layer\_width))

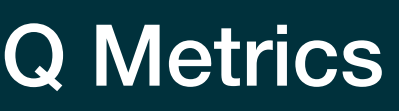

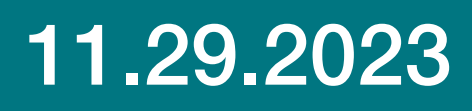

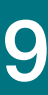

### Example: Sysaware Templates

• Train classifier on signal vs. background

class ClassifierNet(torch.nn.Module):  $def __init__(self, input_dim = 33, layer_widths = [n nodes_awe, ]*n_hidden_awe + [1,])$ : super(ClassifierNet, self, ). \_\_init\_\_()

 $self. input\_dim = input\_dim$  $self. layer\_widths = layer\_widths$ 

 $self. activation_fn = F. leaky_relu$ 

 $self.$  activate\_final =  $F.$  sigmoid

```
self \cdot layers = []prev\_width = self.input\_dimfor layer_width in self.layer_widths:
    prev\_width = layer\_width
```
self.layers = torch.nn.ModuleList(self.layers)

```
def forward(self, x):
    for i, layer in enumerate(self.layers[-1]):
        x = self. activation_fn(layer(x))x = self \text{. layers}[-1](x)
```

```
if not (self.activate_final is None):
    #print(x)
```

```
x = self. activate_final(x)
return x
```
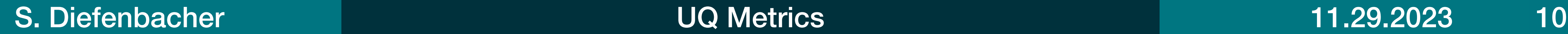

 $nll\_stat = -$  (N\* np.log(nexp) - nexp - loggamma(N) ) # Poisson

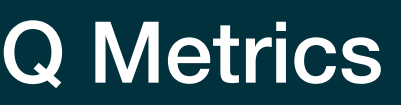

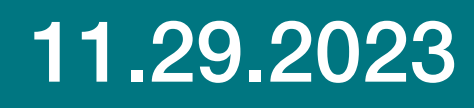

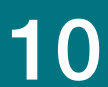

### Example: Sysaware Templates

• Perform Bin-wise NLL calculation to determine *μ*

```
def \nPi_ Stat(N, S, B, mu):from scipy.special import loggamma
    nexp=mu*S+B
    if np.isinf(nll_stat):pass
        #print(N, nexp)return nll_stat
```
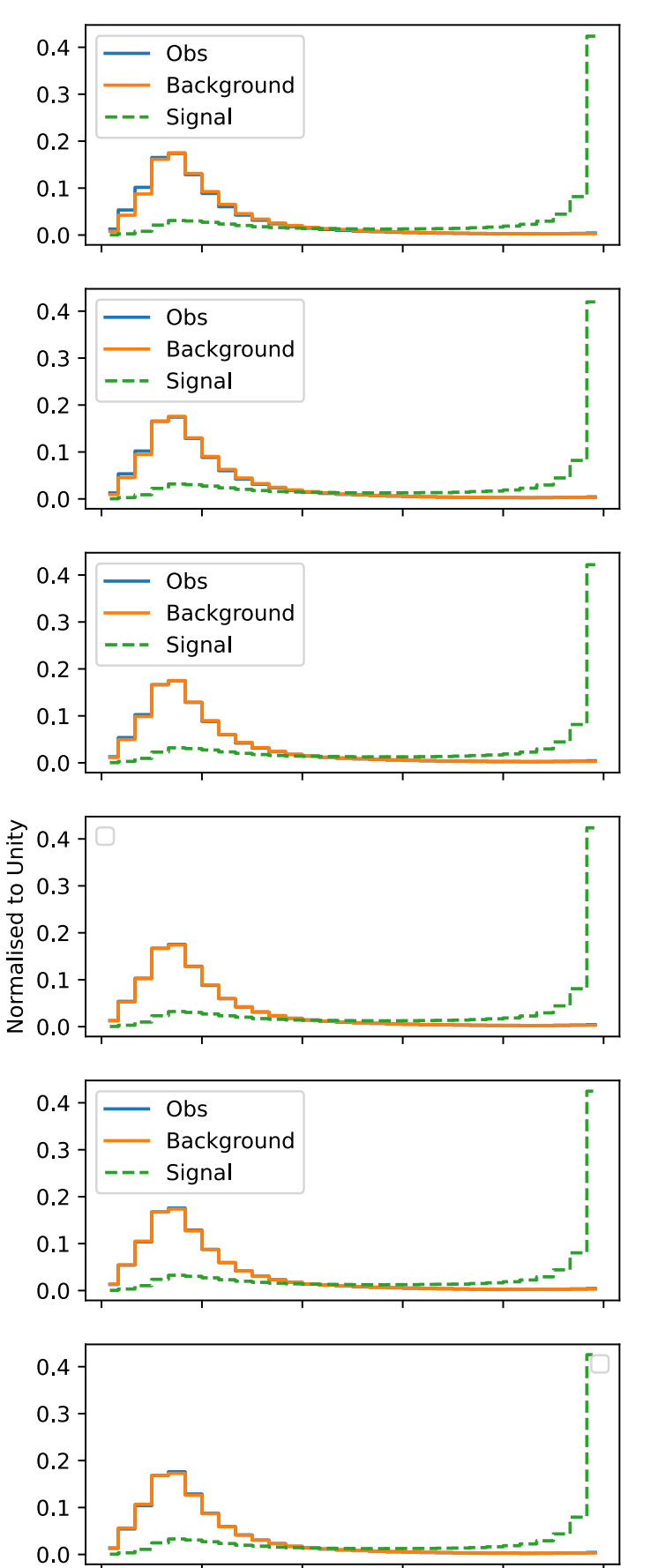

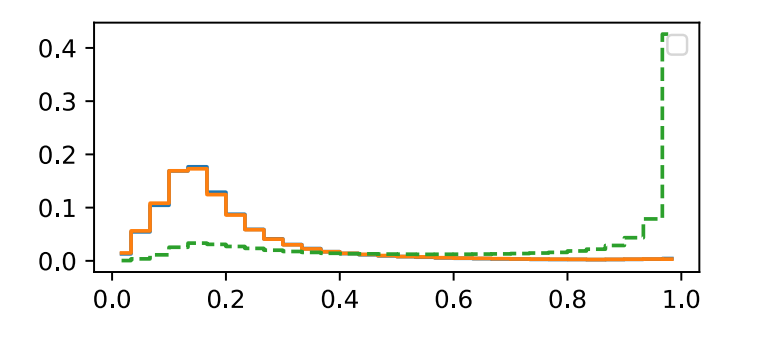

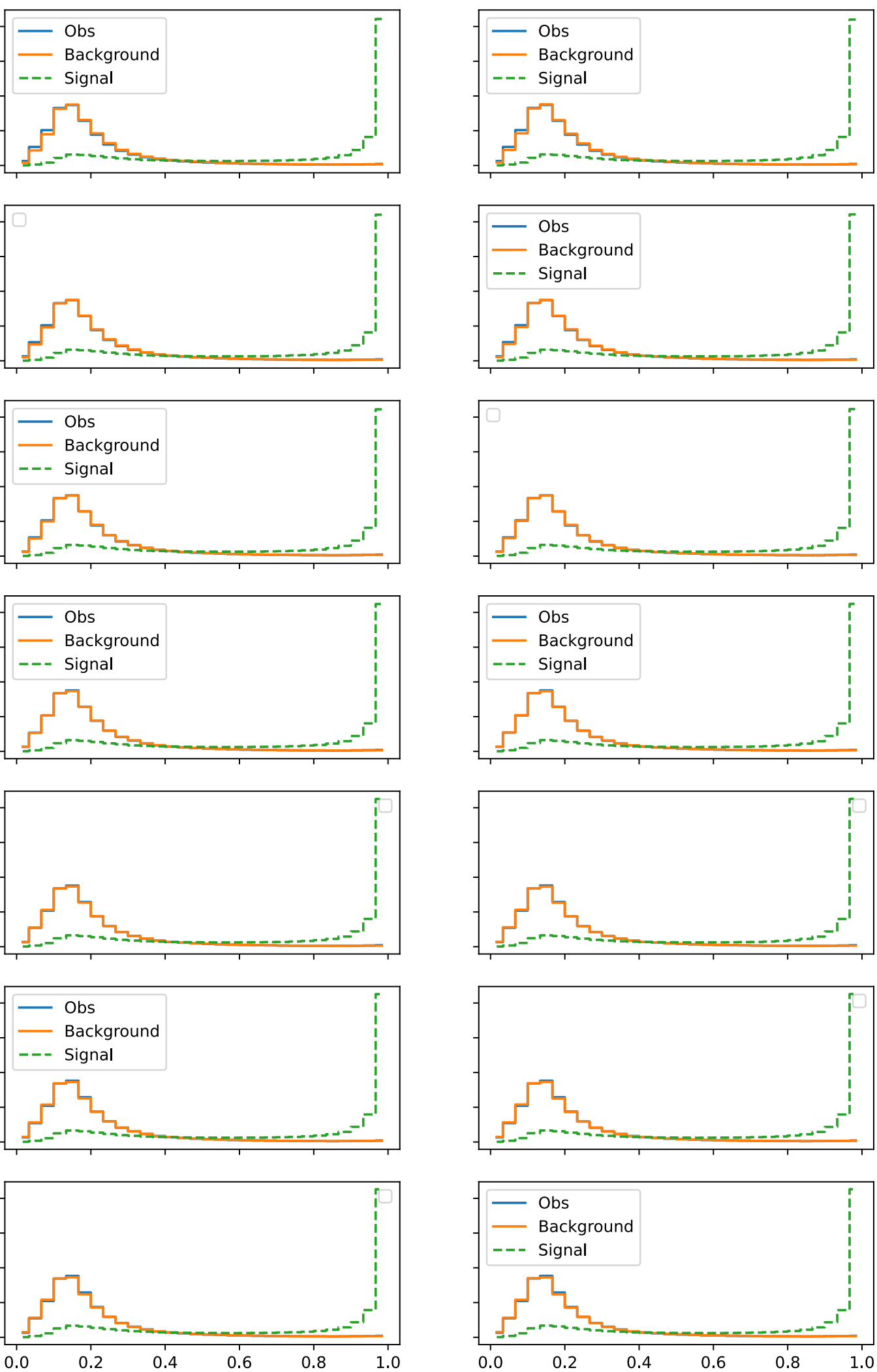

**CIf Score** 

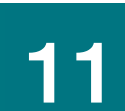

### Example: Sysaware Templates

- Sysaware modification: train network conditional on TES
- Generate template for each TES value
- Perform fit to both TES and *μ*

### • Analytically calculate crossover point with NLL-min(NLL)=0.5

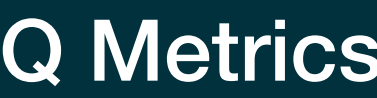

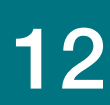

## Example: Sysaware Templates

- Interval from binned NLL values:
	- Polynomial fit to NLL
	-

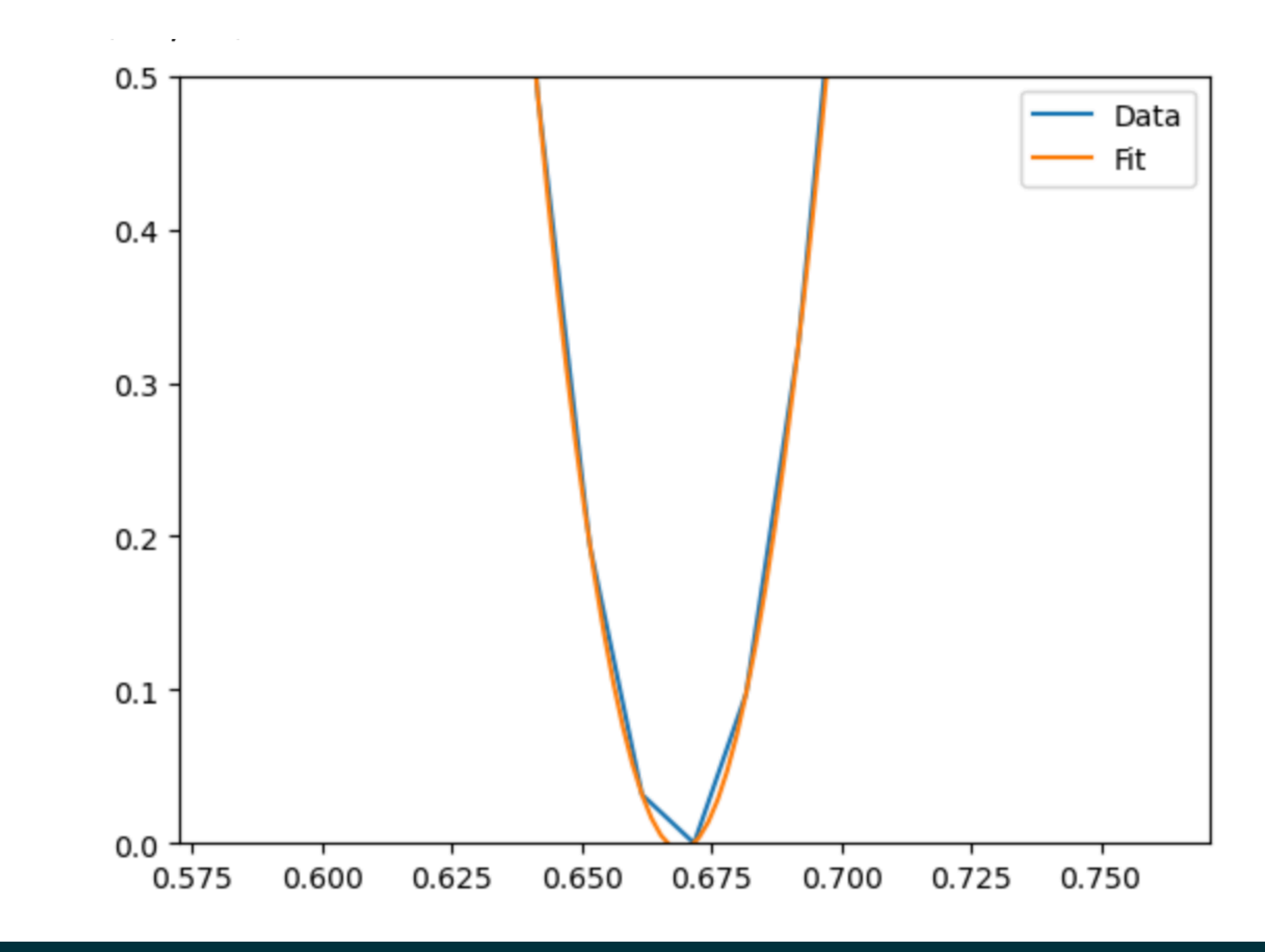

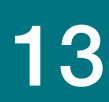

### Example: Sysaware Templates

def ConfidenceIntervalls(mu\_values, nll1D, central=1.0, epoch=100, fitrange = 0.1, do\_plot=False):  $mu_v$ alues\_plt =  $mu_v$ alues[np.abs( $mu_v$ alues-central)<=fitrange]

```
z = np.polyfit(mu_values[np.abs(mu_values-central)<=fitrange], nll1D[np.abs(mu_values-central)<=fitrange], 4)
poly = np.poly1d(z)#1 Sigma = 0.5, 2 Sigma = 2, 3 Sigma = 4.5threshs = [0.5, 2.0, 4.5]#threshs = [0.25, 1, 2.25]sigmas = [1.0, 2.0, 3.0]ret_interests = []std = 0.0deriv1 = poly.deriv()deriv2 = poly.deriv(2)extr = (deriv1).rootsminimum = extr[np.argvct(np(abs(extr-central))][0]
#assert deriv2(minimum) > 0
for t,s in zip(threshs, sigmas):
    intersects = (poly - t).roots# Select 2 roots closest to central value (only needed for polynomials with order > 2
    ret_intersects.append(intersects[np.argsort(np.abs(intersects-central))][:2])
    tmp\_std = (abs(ret_intersects[-1][0] - ret_intersects[-1][1])/(sk2))#print(tmp_std)
    std = std + tmp\_stdstd = std/len(sigmas)mu_values_plt = mu_values[np.abs(mu_values-central) <= fitrange]
```